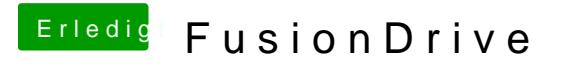

Beitrag von John Doe vom 30. Mai 2013, 23:33

http://youtu.be/2x1L9zdM0HA

da wirds sehr gut erklärt

Sent from my iPhone 5 using Tapatalk